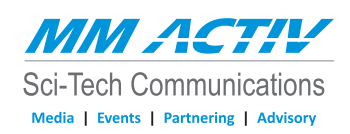

# Connect to your target audience in the industry

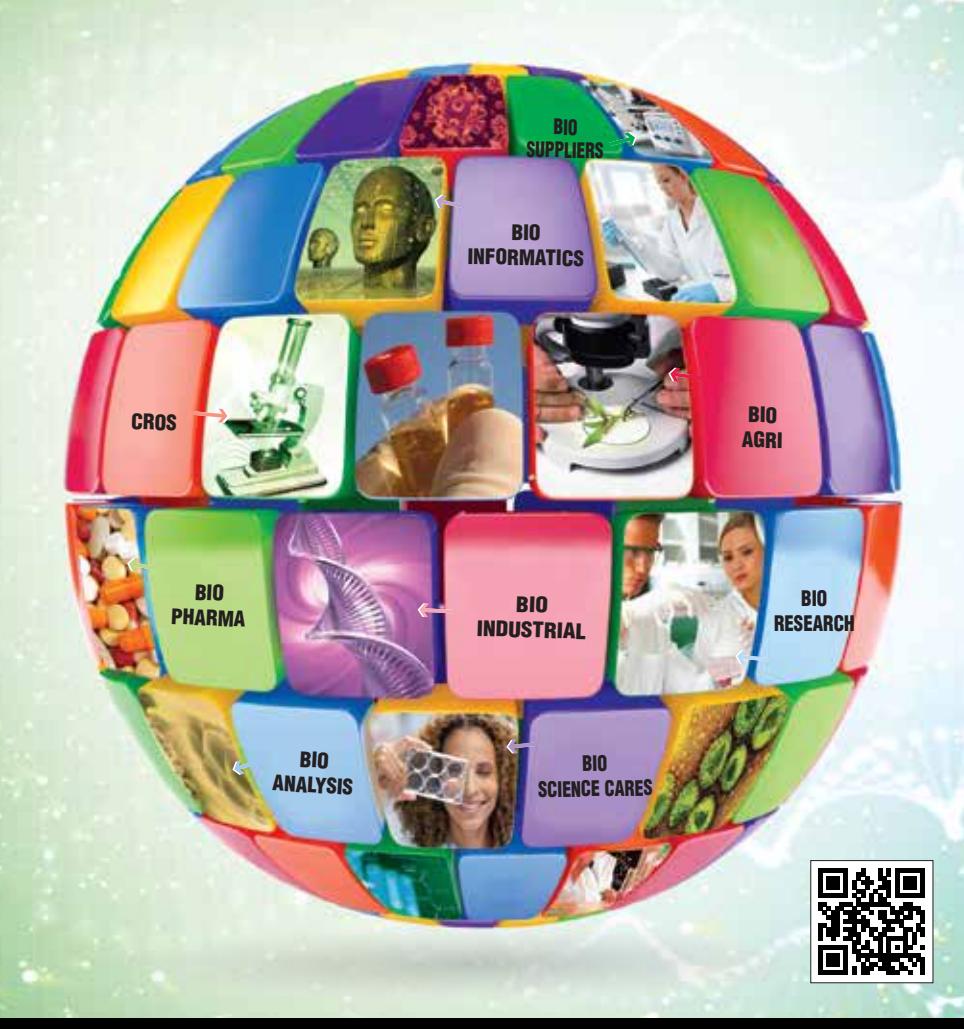

**SAVE** 

 $\frac{2}{3}40%$ 

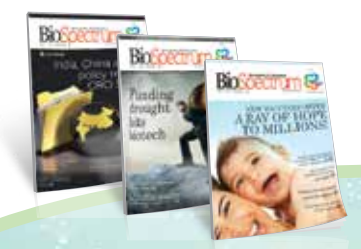

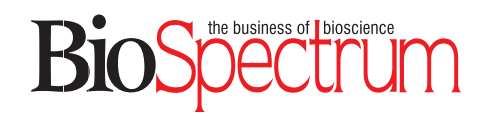

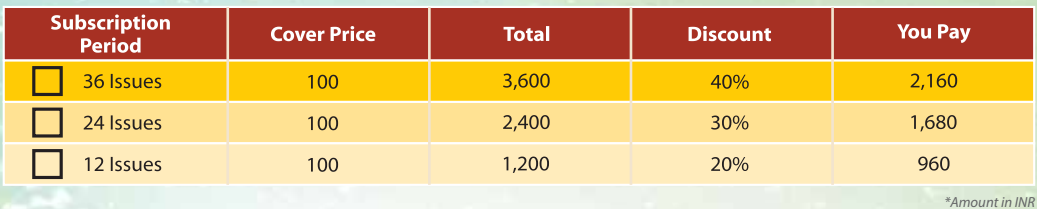

#### $\Box$  YES!!! I would like to subscribe BioSpectrum India Magazine

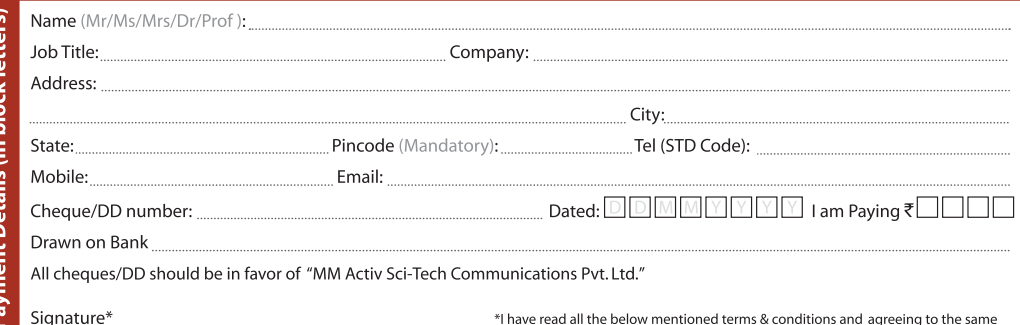

### **READER INFORMATION**

#### Category | 7 Tick

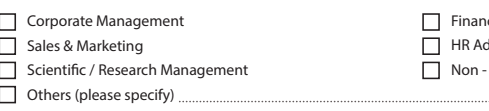

nce / Legal **H**ministration **Managerial** 

Academia  $\overline{\Box}$  QA & QC

## **Job Functions**  $\overline{\nabla}$  Tick

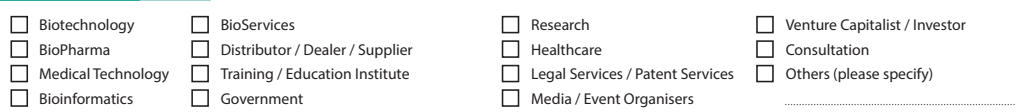

#### **Terms & Conditions:**

. This is a limited period offer. . Offer rates are valid in India only. . Please superscribe full name, address on the reverse of the cheque/DD. . Please allow 2-4 weeks for processing of your order and delivery of your first copy. • BioSpectrum will not be responsible for postal delays. • This offer is non-refundable and cannot be combined with any other offers. • BioSpectrum reserves the right to extend, cancel or discontinue this offer or any part thereof without giving any reason or prior notice. • Disputes if any, will be subjected to the Jurisdiction of competent courts in Bangalore only.

#### Mail this form along with your Cheque/DD or Credit Card details to:

MM Activ Sci-Tech Communications Pvt. Ltd., No. 9, UNI Building, Thimmaiah Road, Millers Tank Bund, Bangalore - 560 052 Ph: +91-80-4113 1912 | Fax: +91-80-4113 1914 | To subscribe online visit, **bit.ly/BSI-Subscription** | www.biospectrumindia.com